## USIMカードの取り付け方

➊ カバーの溝に爪を入れ、矢印の方向へ持ち上

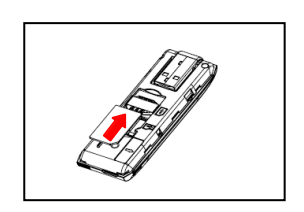

**❷** USIMカードの金色の端子部分を下に向けて<br>矢印の方向へ差し込んでください。 挿入方向(切り欠きの向き)にご注意ください。

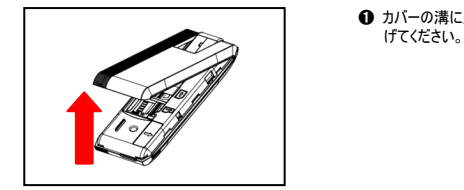

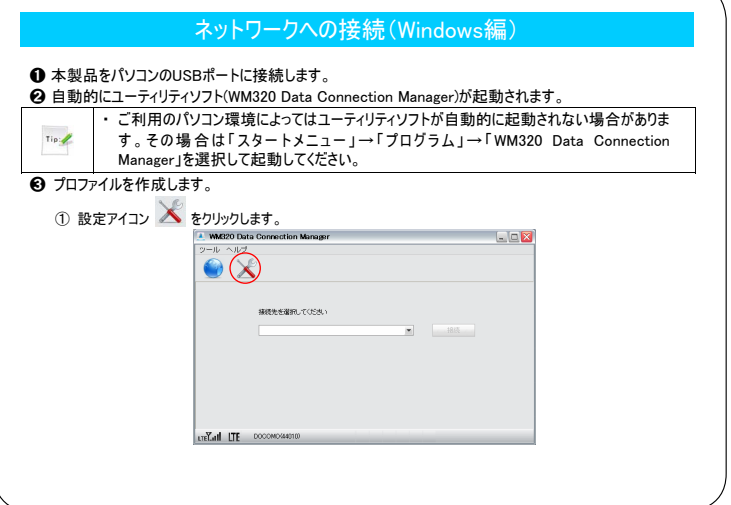

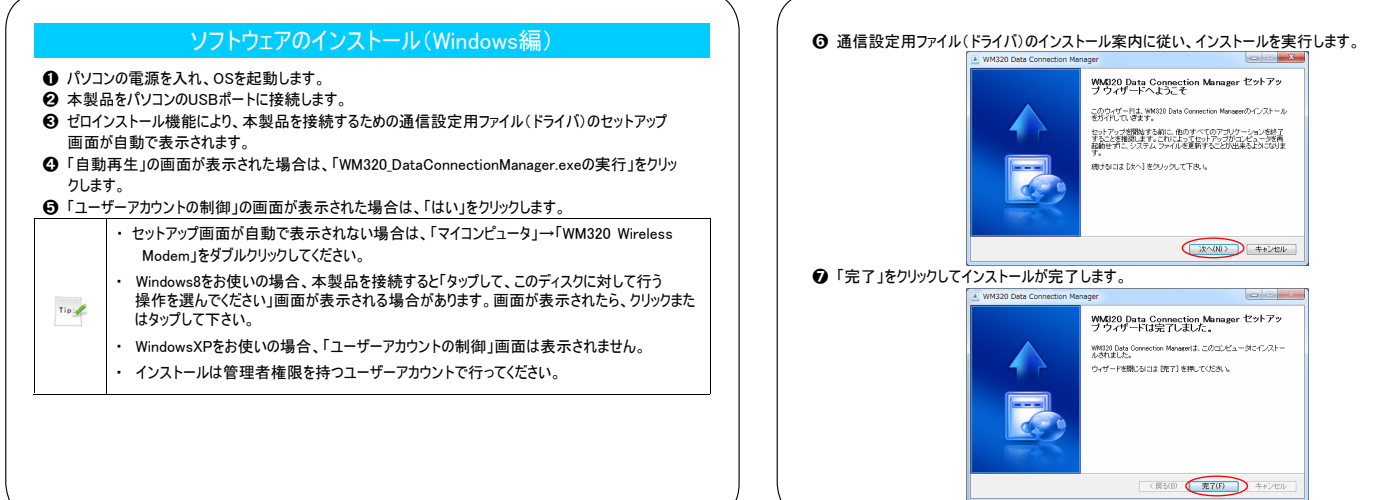

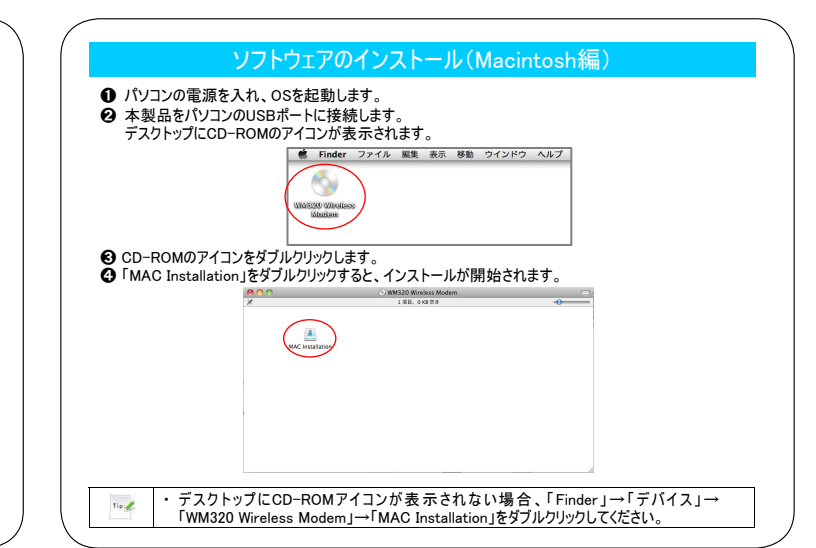

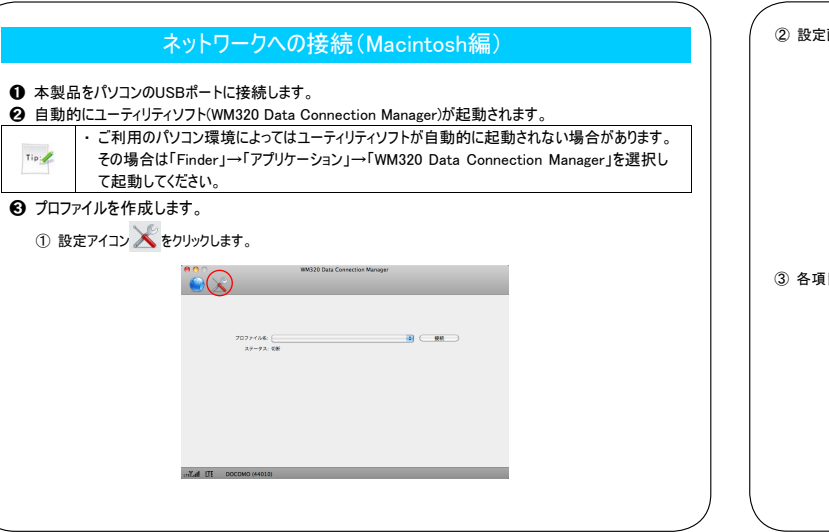

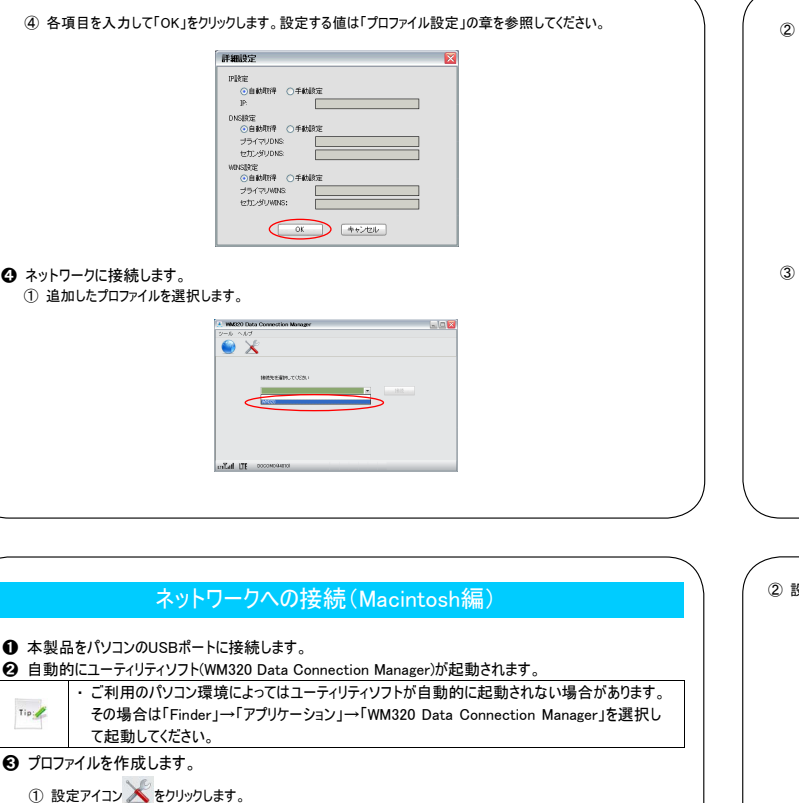

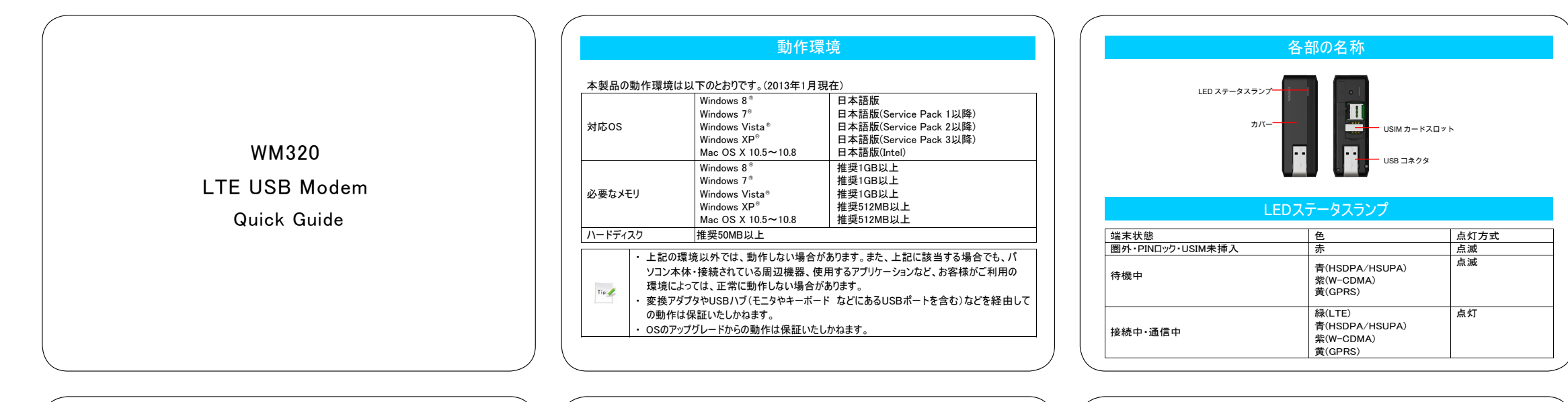

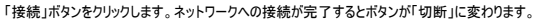

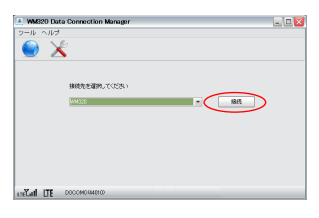

## 「切断」ボタンをクリックするとネットワークから切断します。 切断が完了するとボタンが「接続」に変わります。

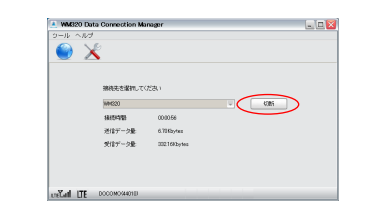

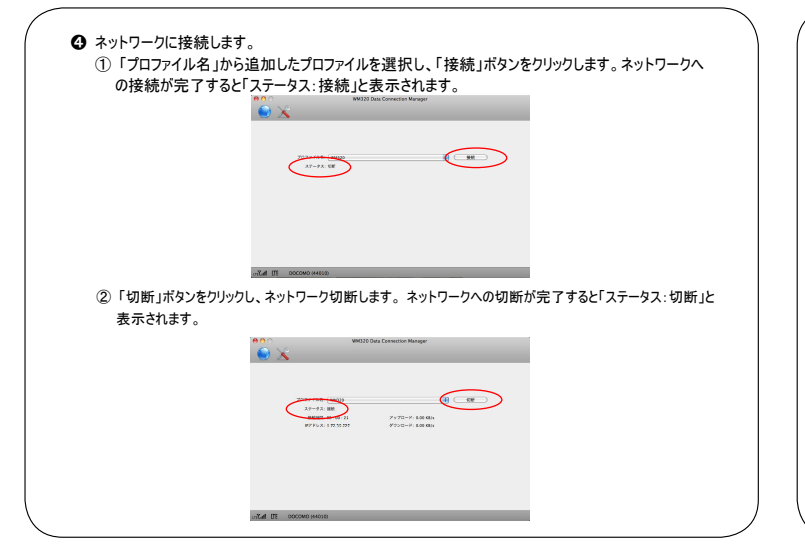

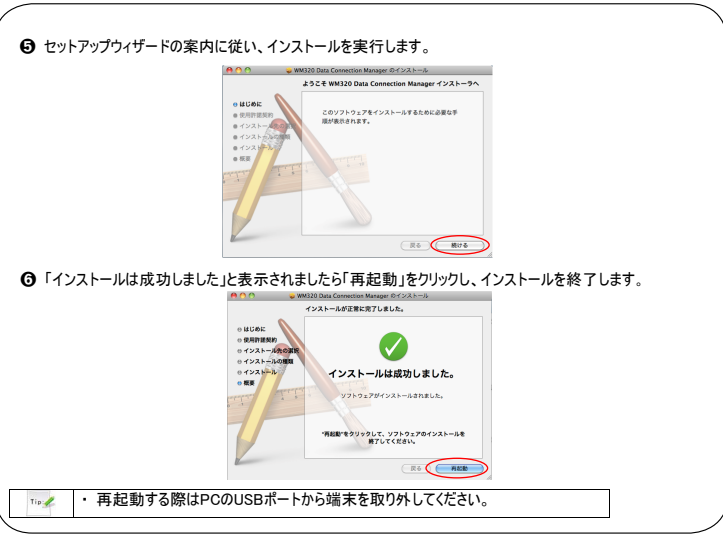

➂ 各項目を入力して「詳細設定」をクリックします。設定する値は「プロファイル設定」の章を参照してください。

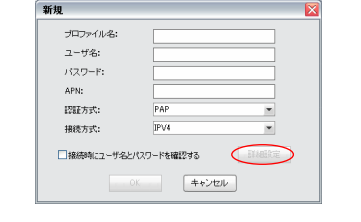

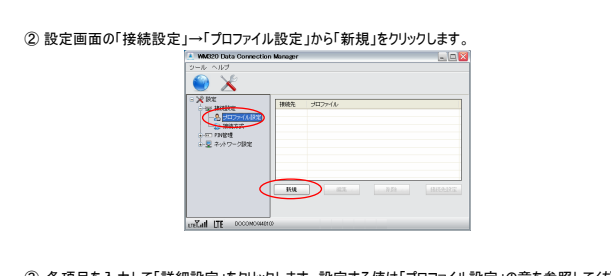

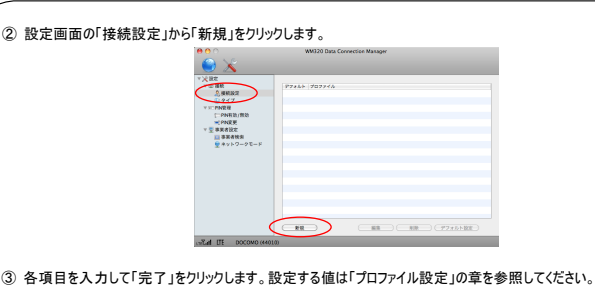

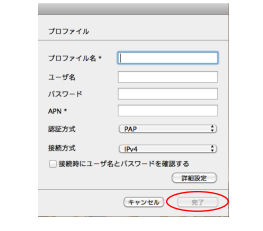

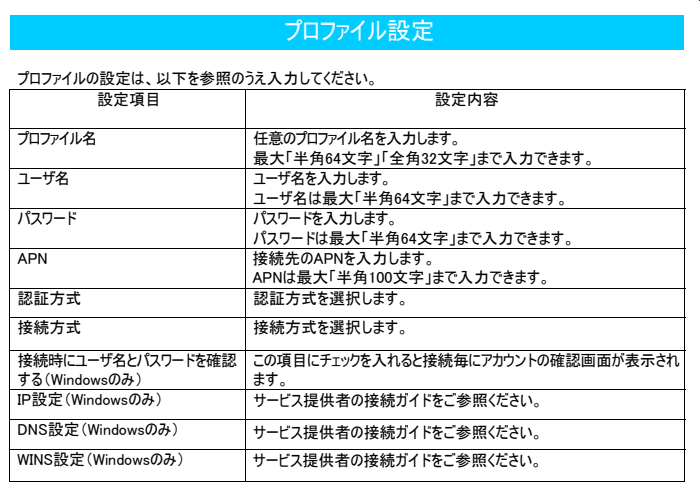